## <span id="page-0-0"></span>Package 'hindexcalculator'

September 11, 2015

Title H-Index Calculator using Data from a Web of Science (WoS) Citation Report

Version 1.0.0

**Description**  $H(x)$  is the h-index for the past x years. Here, the  $h(x)$  of a scien-

tist/department/etc. can be calculated using the exported excel file from a Web of Science citation report of a search. Also calculated is the year of first publication, total number of publications, and sum of times cited for the specified period. Therefore, for h-10: the date of first publication, total number of publications, and sum of times cited in the past 10 years are calculated. Note: the excel file has to first be saved in a .csv format.

**Depends**  $R (= 3.2.0)$ 

License AGPL

LazyData true

NeedsCompilation no

Author Sepand Alavifard [aut, cre]

Maintainer Sepand Alavifard <s.alavifard@gmail.com>

Repository CRAN

Date/Publication 2015-09-11 17:10:46

### R topics documented:

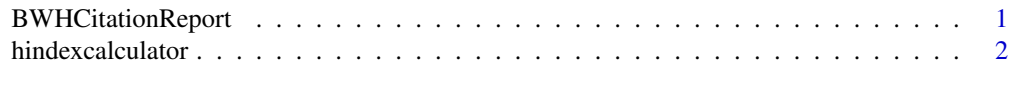

#### **Index** [3](#page-2-0)

BWHCitationReport *WoS exported citation report for search AD=(brigham same anes\*) OR AD=(brigham same anaes\*)*

#### Description

WoS exported citation report for search AD=(brigham same anes\*) OR AD=(brigham same anaes\*)

<span id="page-1-0"></span>

#### Description

H-Index Calculator using Data from a Web of Science (WoS) Citation Report

#### Usage

hindexcalculator(readcsv, hx, date)

#### Arguments

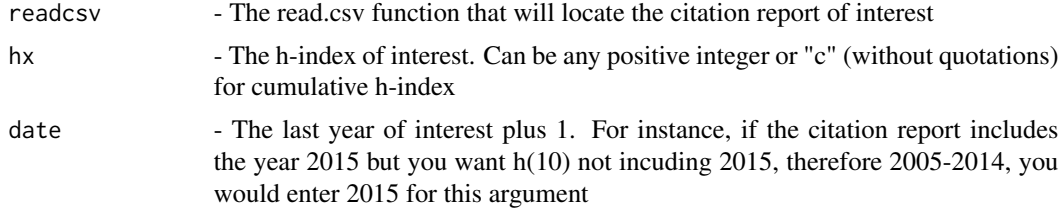

#### Examples

```
#calculate the h(10) of the Brigham and Women's Hospital - Department of Anesthesia
data(BWHCitationReport)
readcsv <- BWHCitationReport
hx < - 10date <- 2015
```
hindexcalculator(readcsv, hx, date)

# <span id="page-2-0"></span>Index

∗Topic data BWHCitationReport, [1](#page-0-0)

BWHCitationReport, [1](#page-0-0)

hindexcalculator, [2](#page-1-0)